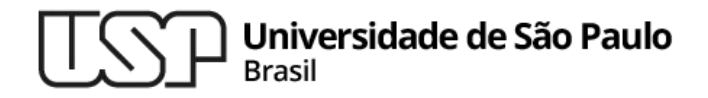

#### **Aula 15 Introdução à Linguagem C Wide Chars e Strings**

#### **MAC0216 - Técnicas de Programação I**

Professores: Alfredo, Daniel, Fabio e Kelly

**Departamento de Ciência da Computação Instituto de Matemática e Estatística**

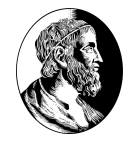

MAC0216

# Wide Chars e Strings **<wchar.h>**

## Caracteres e strings (relembrando)

- $\triangleright$  Tipo char ocupa 1 byte
- ▷ Um caractere pode ocupar mais de um byte
	- Depende do esquema de codificação usado
	- ASCII: códigos de 1 byte
	- UTF-8: códigos de 1 a 4 bytes
- ▷ Ex.: char \*s = "Computação"

strlen(s) != qtde de caracteres da string s  $12 != 10$ 

#### Wide char (tipo wchar\_t)

- ▷ Algumas das funções da string.h não funcionam corretamente com codificações multibytes (ou seja, que podem usar mais de um byte para a representação de um caractere)
- $\triangleright$  Alternativa: tipo wchar t (C99)
	- $\circ$  pode ter 8, 16 ou 32 bits (com ou sem sinal)
	- o tamanho depende do compilador, pode mudar de uma plataforma para outra

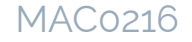

Funções para manipulação de wide strings (<wchar.h>)

▷ Devolve o quantidade de wide chars na wide string x

size t wcslen(const wchar t \*x);

 $\triangleright$  Copia a wide string y para a wide string x

**wchar\_t \*wcscpy(wchar\_t \*x, const wchar\_t y);**

▷ Compara duas wide strings

int wcscmp(wchar t \*x, wchar t \*y);

 $\triangleright$  Concatena duas wide strings (acrescenta y em x)

wchar t \*wcscat(wchar t \*x, wchar t \*y); 5

#### Leitura e escrita de wide chars e strings

wint t getwchar();  $\mu^*$  Lê wide char da entrada padrão  $^*/$ wint t **fgetwc**(FILE \*stream); /\* Lê wide char de arquivo \*/ wchar t \***fgetws**(wchar t \*s, int n, FILE \*stream); /\* Lê wide string de arquivo \*/ int **fwscanf**(FILE \*stream, const wchar t format,...); /\* Lê texto formato de arquivo \*/ wint t **putwchar**(wchar t c);  $/$  Escreve wide caracter na saída padrão  $*/$ wint t **fputwc**(wchar t \*c, FILE \*stream); /\* Escreve wide caracter em arquivo \*/ int **fputws** (const wchar  $t *s$ , FILE  $*$ stream); /\* Escreve linha de wide string em arg  $*/$ int **fwprintf**(FILE \*stream, const wchar\_t format,...); /\* Escreve texto formato em arq \*/

## Orientação de streams

- ▷ Um stream aberto pode ser:
	- Orientado a *char*
	- Orientado a *wide char*
- ▷ Uma vez que foi definida a orientação, ela não pode mais ser mudada até que o stream seja fechado
- ▷ A orientação é definida
	- pela primeira operação de leitura ou escrita no stream; **ou**
	- chamando a função fwide()

#### Orientação de streams

- **Eunções para stream orientado a wide char:** wscanf, fwscanf, getwchar, fgetwc, wprintf, fwprintf, putwchar, fputwc, ...
- ▷ Funções para stream orientado a char: scanf, fscanf, getchar, fgetc, fgets, printf, fprintf, putchar, putchar, fputc, puts, fputs, …

# Referências bibliográficas

▷ The GNU C Library Reference Manual

[https://www.gnu.org/software/libc/manual/html\\_node/Exten](https://www.gnu.org/software/libc/manual/html_node/Extended-Char-Intro.html) [ded-Char-Intro.html](https://www.gnu.org/software/libc/manual/html_node/Extended-Char-Intro.html)

▷ Jens Gustedt, *Modern C*, Manning, 2019. <https://modernc.gforge.inria.fr/>